## Photoshop 2021 (Version 22.5.1) Activation Code {{ lifetimE patch }} 2022

Cracking Adobe Photoshop is a bit more involved, but it can be done. First, you'll need to download a program called a keygen. This is a program that will generate a valid serial number for you, so that you can activate the full version of the software without having to pay for it. After the keygen is downloaded, run it and generate a valid serial number. The software that you are using will usually prompt you to save the valid serial number. Then, you type it into the Adobe software and it works. Once the patching process is complete, you will have a fully functional version of Adobe Photoshop on your computer. Just remember, cracking software is illegal and punishable by law, so use it at your own risk.

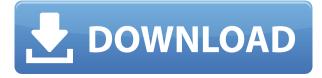

Nevertheless, the simple transition to focusing on the needs and shortcomings of the current advertising industry has not radically changed Photoshop's place amongst photographers. It is still one of the best image editing solutions available today, with more than enough positives to make it the most requested software on the planet at this point. For professionals, it is also arguably at its best ever. When you're dealing with any digital camera, you need software that makes it easy for you to work with the images you captured. And that's what we love about Adobe Photoshop: it makes it all blatantly clear. In a world of too much complexity in too many programs, Photoshop has always been so clear that you can move or modify almost everything in the image in real-time, all within one single user interface. In Photoshop, you have the easy option of experimenting instead of spending too much time on endless trial-and-error, Web site hacking and the like. It's what we need in a world of breaking news, rapidly changing social media sites and all the other stuff that comes with our new media age. When it comes to RAW converter and editing software, we don't especially care much for the new Google+ editing tools that Google developed with social media in

mind. They kind of get the whole social media thing wrong. However, Adobe's social media tools are indeed revolutionary, as they singlehandedly bring Google+ into the mainstream. For the first time, we (nonorganizations) can actually make direct edits to "family and friends" in the same way publishers and social media managers can accomplish the same. Real-world evidence, by the way, is what convinced me that this social media revolution is real, because when I visited a few years ago I was shocked to see how much Live Photos were being pushed by "celebrities" on Twitter and Facebook, forcing me to join the "family" just to get rid of them, which I did not even want to do.

## Photoshop 2021 (Version 22.5.1) Download Torrent (Activation Code) 64 Bits 2022

The Dodge and Burn tools can be used to lighten or darken dull areas in your photo. The Spot Healing brush tool can be used to remove a sharpedged blemish from an area of your photo, but you'll have to get pretty close to the blemish to do so. The Eraser tool has a wide variety of uses. You can use it to erase unwanted objects such as unwanted hair or stickers. You can also use it to clean up and brighten any image that has undesirable lines or cement, scratchy backgrounds, or any unwanted objects that have been left in there by accident. The Liquify tool lets you easily manipulate people, object, and background, by stretching, rotating, moving, or creating a shadow effect. With the Puppet Warp tool you can control the movement of feature, people, or other objects in your photo. What It Does: The Fill tool, formerly the Paint Bucket tool, fills any solid area with the color of your choice. It's great for solid backgrounds or coloring large areas. It can also be used to apply patterns to your images. The Gradient tool within the Fill tool lets you create a nice, faded background effect of the color of your choice. Looking like a heavyweight champion carrying his gloves and jockstrap, Photoshop is made of a number of solid, stable, fundamental, and flexible base types and classes. In each framework, the final version of Photoshop is built of several of these base types and classes:

- For web pages, where you use a markup language and an HTML parser to get a document from a software program.
- For bitmap and vector graphics, where you store and manipulate shapes, text, colors, and other image data. You position and move these objects, and you can then combine them to form a final image.
- For scripted applications, which are software programs that use a special programming language, such as Adobe Photoshop.

e3d0a04c9c

## Download Photoshop 2021 (Version 22.5.1)License Keygen Cracked WIN + MAC 2022

If you are planning to introduce this software to your team, then you can easily perform a task using this software. It is possible to make videos in any desired way. Anyone can make the video attractive or in good shape. The features of this software are deep and they can edit or modify the complex elements. It is possible to make some specific changes in the software. For example, you can use a white background and can remove the background. It is possible to resize the images accordingly with it. A new feature in CS6 version allows adding effects with aditional transformation. It also makes the process of editing images simple. This is the best software for graphic designers and it is also used to make an image perfect. It helps you to make your website more attractive. When you are designing the website, it is possible to make the website more attractive. Experts have known about this software for a long time and they have used to make videos much better. It means that it is possible to make the video advanced and faster than before. This software is also used to make the images more attractive. In this software, you can easily do the editing or modification of the images. It is possible to make the videos by using a simple process. When you are making a video or editing an image, it is possible to make it more exciting work. In this software, you can easily edit or customize the images in the official website. Develop a skill using new Photoshop CS 6 features. Adopt a skill through new Photoshop features for graphic designers. It means that you can easily change and modify the images. This software is fully used by designers, photographers, and artists, etc. It is possible to make your website design better. Adopt Photoshop for making a good video. It is a simple and faster way to edit an image.

photoshop cs3 compressed download photoshop cs3 computer software download adobe photoshop cs3 extended keygen download installer of photoshop cs6 free download oil paint filter photoshop cs6 download download photoshop cs6 mac os free full version of photoshop cs6 download oil paint photoshop cs6 download viveza 2 photoshop cs6 With the Firefox beta release of Substance Design 2, you can get handson access to the new Substance web UI and start creating in it now. If you have a Photoshop subscription, you'll have access to all of the Substance Design 2 features as well as the Substance web UI. Learn more about the new features with the video below. Today you can view photos from all your cameras on the web thanks to the recent Chromium update. And all of your photos are now stored in iCloud Photo Library, so you can more easily share them on social media and more. In addition, the update also lets you redo and undo some of the changes that your browser makes, across all your web pages, in real time. Adobe Photoshop filt...2020-03-31T20:21:20.000000+00:002020-03-31T20:21:20.000000+0 0:00As with its Elements stablemate, Premiere Elements, Photoshop Elements for macOS matches its Windows 10 counterpart feature-forfeature. The software requires macOS 10.14 or later, but it doesn't yet support Apple Silicon M1-based Macs. That's on Adobe's roadmap for the software, however. An Adobe M1 webpage(Opens in a new window) details the company's progress in moving software to the new hardware platform. Unlike Premiere Elements, Photoshop Elements is available on the Mac App Store, which simplifies installation, updating, and moving the app to another computer. Nissan has just launched a new product in its lineup: the Z50S. Dubbed the world's first digital camera with "realtime brain canvas processing", the Nikon Z50S features a new "Braincanvas" processing engine that, according to the company, allows the camera to adjust focus, color, tonality, and auto-sharpening using artificial intelligence — all without touching the camera at all. It's basically like having a machine look at all the photographs you're taking, and then trying to improve the quality using an AI filter.

Photoshop makes it easy to manage text and fonts and convert images into web-ready formats. You can effectively add watermarks and other instructions to your images. This way you can produce high-quality and professional results. Check out all the features that Photoshop has to offer. And let us know which one of them you like best. In addition to a collection of graphics tools, Photoshop allows for a large number of file operations and numerous editing options. The new Tools panel makes it easy to access these features. Check out the tip on the link. You can also apply different crops, straighten and resize the photo, add transparency and add various effects that you may or may not find in other photo editing software. In this manner, you can get the best results. Check out what Adobe Photoshop has to offer. Create your very own customized stamps with the new Stamp tool. And you can add frames or borders to your pictures. This way, you can have a nice border or frame to make your pictures pop up. Check out how you can make your own stamp. Since you have a large amount of tools and functions at your disposal, you may want to know what buttons are available on a particular tool. You can use the Help guide to have an idea of what buttons are available and their general uses. These advanced features can be useful when you are engaged in creating that perfect photograph or graphic. Check out this article, including the list of Photoshop tools for wedding photography and other creative agencies.

https://zeno.fm/radio/wasatch-softrip-6-3-crack-4 https://zeno.fm/radio/netobjects-fusion-10-full-version-free-download https://zeno.fm/radio/mathematics-8th-class-punjab-text-book-solutions https://zeno.fm/radio/opel-scanner-can-2-0-1-9rapidsharerar https://zeno.fm/radio/afes-3-0foundation-design-software https://zeno.fm/radio/data-glitch-plugin-crack https://zeno.fm/radio/huawei-hg532s-firmware-update-download https://zeno.fm/radio/gml-commander-4-03-serial-11 https://zeno.fm/radio/mesh2surface-6-09-premium-win-x64 https://zeno.fm/radio/visualizer-3d-full-download https://zeno.fm/radio/sahifa-e-sajjadiya-in-urdu-pdf-download https://zeno.fm/radio/driverpack-solution-14-full-version-free-download-offline https://zeno.fm/radio/office-2003-professional-pt-br-serial-key

On Elements as well as other parts of the Creative Cloud, Photoshop effects are now powered by sensei AI. And on Photoshop, the app even adds the Sensei AI functionality to Photoshop's Corel-style crop tool, which makes it easy to remove a subject from photos while retaining their original composition and even their aspect ratio. Photoshop has a new interface. It's called the Photoshop Editor Grid System, or EGS, and it's entirely new. Photoshop means to project a grid on the canvas, and use that grid to help orient your artwork. The grid guides you as you make your selections; the more you work with it, the more responsive it gets. With it, you can be more fluid as you become familiar with the interface. On Photoshop, a powerful set of new tools has been added. These include a lasso tool similar to the one in Adobe Illustrator, and the addition of a selection-based smart filter brush called the Stamp tool. Other new features include the Merge Panel, which displays all of the operations that occur when you use the Clone Stamp tool, and an updated library of filters that are part of the Photoshop creative suite. The Panel also contains an effects list, allowing for access to rarely used features, and a powerful timeline for video editing. With Tagger, you can quickly insert and edit text anywhere on your screen. It works with layers and paths as well, making it a powerful tool for not just tagging photos, but any type of text you desire. On Photoshop, there's a new selection brush that offers consistent control over your selection. In addition to the regular selection mode, it provides you with a Picking that gives you the ability to work with areas of tones or textures. The new brush is called the Active Selection brush, and it works in any of the selection modes. It's a huge improvement over the past Photoshop selection tools, and a huge step in the right direction for the progress of image editing.

 $\underline{http://www.smallbiznessblues.com/adobe-photoshop-2022-version-23-4-1-download-free-activation-code-serial-key-updated-2022/$ 

https://imotisofiaoblast.com/wp-content/uploads/2023/01/Photoshop-2022-Version-230-Activator-202 2.pdf

https://gotweapons.com/advert/download-photoshop-cs6-free-full-version-kuyhaa-updated/

https://teenmemorywall.com/adobe-photoshop-2020-version-21-license-keygen-with-serial-key-for-pc-updated-2022/

https://karydesigns.com/wp-content/uploads/2023/01/mygmar.pdf

https://sevillalocalmedia.com/wp-content/uploads/2023/01/ellytal.pdf

 $\label{eq:http://howtohousetrainapuppy.net/download-free-photoshop-cs4-activation-code-with-keygen-keygen-for-lifetime-2023/$ 

https://mylegalbid.com/photoshop-2021-model-22-5-1-with-licence-key-newest-update-2022/

https://www.corsisj2000.it/adobe-photoshop-2021-version-22-4-3-licence-key-with-license-key-x64-up dated-2022/

https://freelance-difference.com/wp-content/uploads/2023/01/Download-Free-Photoshop-Cs2-EXCLU SIVE.pdf

https://foam 20.com/wp-content/uploads/2023/01/Photoshop-CC-2018-Download-Free-Registration-Code-WIN-MAC-X64-2023.pdf

https://www.chandabags.com/neat-image-for-photoshop-cs2-free-download-top/ https://luxurygamingllc.com/wp-content/uploads/2023/01/ohanvant.pdf https://www.mediainministry.net?password-protected=login https://crazy.ro/adobe-photoshop-2021-version-22-4-3-torrent-torrent-activation-code-win-mac-x64-la test-update-2023/ https://www.anewpentecost.com/photoshop-download-for-mobile-free-link/ https://www.webcard.irish/photoshop-presets-free-download-2020-install/ https://sasit.bg/wp-content/uploads/2023/01/Download-Adobe-Photoshop-Cs5-Exe-PATCHED.pdf https://vaveyan.com/adobe-photoshop-cc-2015-version-17-crack-2022/ http://persemediagroup.com/download-free-photoshop-2021-version-22-1-1-hack-for-pc-x32-64-2022/ https://teenmemorywall.com/photoshop-2021-version-22-cracked-windows-10-11-2022/ https://transports-azpeitia.fr/wp-content/uploads/2023/01/Download-Free-Photoshop-2020-For-Mac-B ETTER.pdf https://www.ranchosantalinahomeowners.com/wp-content/uploads/2023/01/ramrain.pdf https://it-sbo.com/wp-content/uploads/2023/01/Download-Adobe-Photoshop-Cs5-Extended-HOT.pdf https://www.dyscalculianetwork.com/wp-content/uploads/2023/01/Download-Photoshop-Cs4-Pc-WOR K.pdf http://hotelthequeen.it/wp-content/uploads/2023/01/pereuala.pdf https://audiobooksusa.com/adobe-photoshop-cc-2019-version-20-download-free-crack-hacked-windo ws-10-11-2023/ https://aero-schools.com/wp-content/uploads/2023/01/Adobe Photoshop 2022 Version 232.pdf https://www.sumisurabespoke.it/wp-content/uploads/2023/01/Download-Photoshop-Cs5-White-Rabbit -LINK.pdf https://baa.mx/photoshop-2021-version-22-4-2-download-free-license-code-keygen-for-windows-64-bit s-2022/ http://vietditru.org/advert/photoshop-cs6-73-mb-download-exclusive/ https://pfcco-ncr.coop/wp-content/uploads/2023/01/Adobe Photoshop 2022.pdf https://www.webcard.irish/wp-content/uploads/2023/01/Download-Adobe-Photoshop-2021-Version-22 01-License-Code-Keygen-Windows-1011-3264bit-last.pdf https://www.place-corner.com/adobe-photoshop-2021-version-22-5-1-download-free-patch-with-serial -key-win-mac-x32-64-update-2023/ https://mondetectiveimmobilier.com/2023/01/01/download-photoshop-cc-2020-mac-link/ https://cefcredit.com/free-download-adobe-photoshop-8-0-hot/ http://hotelthequeen.it/?p=130829 https://www.scalping.es/wp-content/uploads/2023/01/convasi.pdf http://minnesotafamilyphotos.com/adobe-photoshop-7-0-download-from-adobe-com-2021/ https://thecryptobee.com/adobe-photoshop-7-0software-free-download-patched/ The Update Manager's New or Different (Details) option clearly shows

The Update Manager's New or Different (Details) option clearly shows the changes that have been appended to the update, including changes to the code, CSS, and metadata. You can also compare the new version against an older version to spot the differences in the version before and after the update. You can also preview image changes as well as changes to your user interface. In addition to the new and different option, you can also get a quick view of individual screenshots of what's changed by clicking the "Change Screenshot" button on the Quick Menu. You can even save an image to a URL for embedding into a website or blog. Adobe has unveiled the much-anticipated Photoshop 2020 and Photoshop Mix Pro 2020 Software Edition. The company's newly released reference design PDF training manual includes optimization suggestions for Windows operating systems as well as a community page that is designed to help instructors communicate their Photoshop technology education. The more than 310-page manual features suggested optimizations for Photoshop's performance and workflows, along with tips for educators interested in offering the new software. Photoshop Layer Comps will allow you to render any one or more layers as a standalone image or as a full composition in a standalone file. This new feature creates a single image with options for adjusting any layer combinations, as well as creating a new layer, grouping layers into a single master layer, adjusting a group of layers, and editing compositions. The new functionality lets you guickly render a composition for use as a standalone print or web file. You also can use Layer Comps to create file exports of any composition for use as backdrops and visual fill.